**海通怎么查看股票税-海通e海通财怎么看投资账单?-股**

 $APP$ 

 $\epsilon$ 

**二、海通大智慧行情软件怎样激活啊?**

登陆网上委托就是把你的帐户打开,打开之后就会看到激活软件行情钮了.然后点

OK

 $1$  $2$  and  $\alpha$  and  $\alpha$  and  $\alpha$ 

易了.

**四、我开的海通证券,我想查所有银行转证券的明细,怎么弄?**

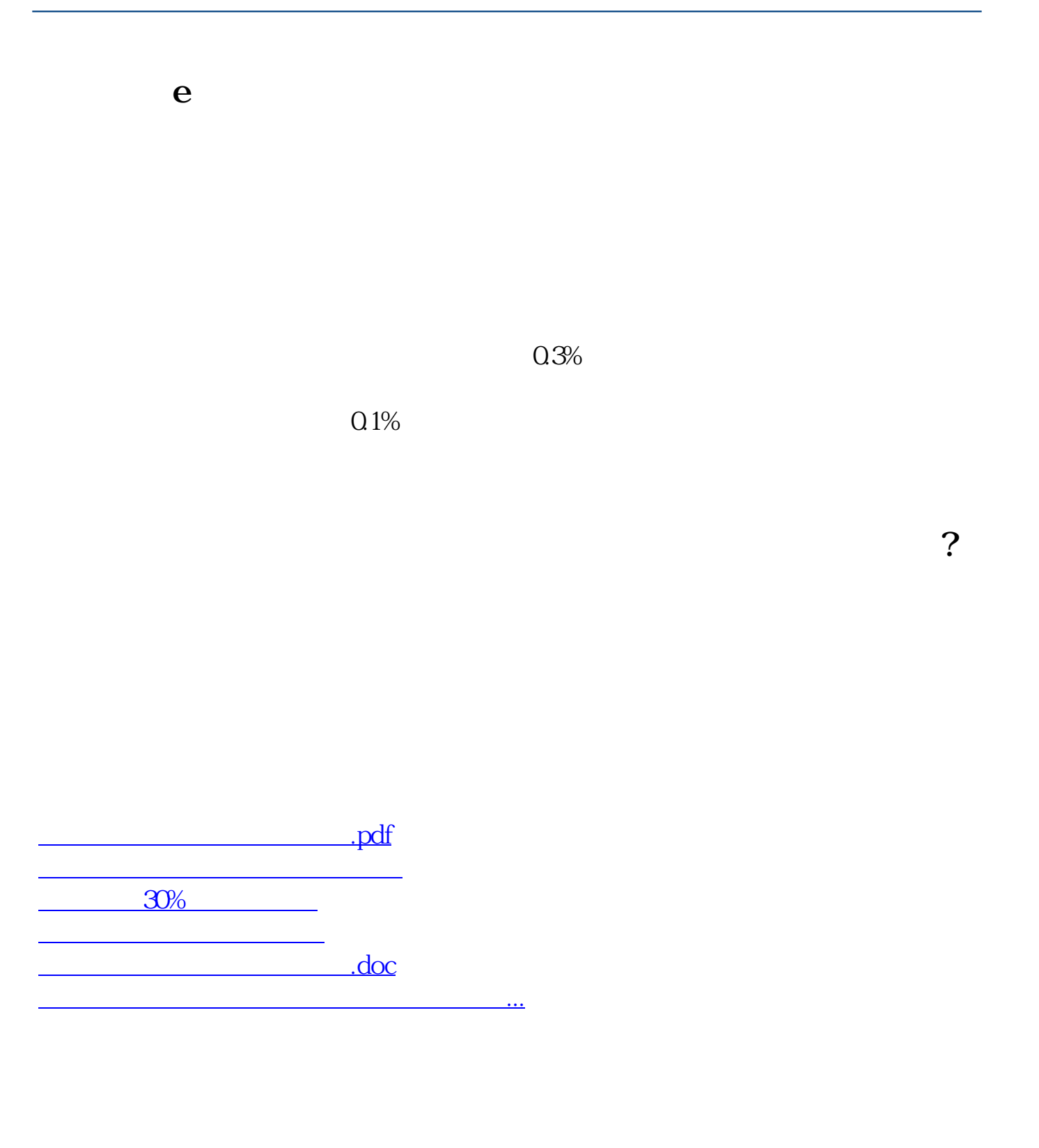

<https://www.gupiaozhishiba.com/subject/26257876.html>